The Stata Journal  $(yyyy)$  vv, Number ii, pp. 1–25

# **Confidence intervals for rank statistics: Somers' D and extensions**

Roger Newson Imperial College London, UK r.newson@imperial.ac.uk

**Abstract.** Somers' D is an asymmetric measure of association between two variables, which plays a central role as a parameter behind rank or "non–parametric" statistical methods. Given a predictor variable  $X$  and an outcome variable  $Y$ , we may estimate  $D_{YX}$  as a measure of the effect of X on Y, or we may estimate  $D_{XY}$  as a performance indicator of X as a predictor of Y. The somersd package allows the estimation of Somers' D and Kendall's τ*<sup>a</sup>* with confidence limits as well as P-values. The Stata 9 version of somersd can estimate extended versions of Somers' D not previously available, including the Gini index, the parameter tested by the sign test, and extensions to left– or right–censored data. It can also estimate stratified versions of Somers' D, restricted to pairs in the same stratum. Therefore, it is possible to define strata by grouping values of a confounder, or of a propensity score based on multiple confounders, and to estimate versions of Somers' D which measure the association between the outcome and the predictor, adjusted for the confounders. The Stata 9 version of somersd uses the Mata language for improved computational efficiency with large datasets.

**Keywords:** st0001, Somers' D, Kendall's tau, Harrell's c, ROC area, Gini index, population attributable risk, rank correlation, rank–sum test, Wilcoxon test, sign test, confidence intervals, non–parametric methods, propensity score.

# **1 Introduction**

Many authors have argued that so-called "nonparametric" methods are in fact based on population parameters, and that these parameters should be estimated, with sample statistics and confidence limits, instead of following the traditional practice of calculating only P-values for the sample statistic. Examples include Kendall and Gibbons (1990), Wolfe and Hogg (1971), and Kerridge (1975). In a more recent paper paper (Newson (2002)), the package somersd, introduced in Newson (2000a), was demonstrated as a way of estimating these parameters in Stata. Its name is derived from the parameter Somers'  $D$ , which plays a central role. Somers'  $D$  is defined in terms of Kendall's  $\tau_a$ , is in turn used in defining the Hodges–Lehmann median difference and the Theil median slope, and has many applications and extensions of its own. Not all of these extensions were implemented in the then–current version of somersd, which at the time was written in Stata Version 6.

The release of Version 9 of Stata in 2005 included the C-like compilable matrix programming language Mata, which made possible a major upgrade of the somersd package, with improvements in computational efficiency that were sometimes spectacu-

C yyyy StataCorp LP st0001

lar. These improvements made it practical to extend the definitions of Somers' D (and Kendall's  $\tau_a$ ) to include the cases of left– and right–censored data, and of within–strata and within–cluster versions of the parameters. Therefore, somersd can now estimate the parameters behind the sign test (see [R] **signrank**) and the Gehan–Breslow test for censored outcomes (Gehan (1965), Breslow (1970)), Harrell's c index for censored outcomes (Harrell et al. (1982), Harrell et al. (1996)), and the Gini index (Cowell (1995), Jenkins (1999)), all of which are special cases and/or transformations of Somers' D. In addition to these extensions, we can now estimate parameters measuring the association between an outcome variable Y and an exposure variable  $X$ , adjusted for one or more confounders, by defining strata using these confounders and stratifying by these strata. The inability to adjust an association for confounders is traditionally viewed as a major weakness of rank methods, in addition to their perceived inability to generate confidence intervals. Both of these weaknesses are often quoted as reasons for not using rank methods, in spite of their strengths of robustness to outliers and to modelling and distributional assumptions (Kirkwood and Sterne (2003)).

In this article, we first redefine Kendall's  $\tau_a$  and Somers' D in Section 2, and then describe the current version of the program somersd in Section 3. In Section 4, we present in detail, for reference purposes, the methods and formulas that somersd now uses. In Section 5, we demonstrate a range of examples and applications.

# **2 What is Somers' D?**

Somers' D is defined in terms of Kendall's  $\tau_a$  (Kendall and Gibbons (1990)), whose population value is traditionally defined as

$$
\tau_{XY} = E\left[\text{sign}(X_1 - X_2)\,\text{sign}(Y_1 - Y_2)\right] \tag{1}
$$

where  $(X_1, Y_1)$  and  $(X_2, Y_2)$  are bivariate random variables sampled independently from the same population, and  $E[\cdot]$  denotes expectation. This definition can be generalized to possibly left– or right–censored and/or stratified and/or clustered and/or weighted data as follows. Suppose that 4–variate observations  $(X_i, R_i, Y_i, S_i)$  are sampled from an arbitrary population, using an arbitrary sampling scheme. The  $R_i$  are censorship indicators for the corresponding  $X_i$ , and the  $S_i$  are censorship indicators for the corresponding  $Y_i$ . These censorship indicators are negative in the case of left–censorship (where the "true" value of the indicated variable is known to be equal to or less than its recorded value), positive in the case of right–censorship (in which the "true" value of the indicated variable is known to be equal to or greater than its recorded value), and zero in the case of non–censorship (in which the "true" value is known to be equal to the recorded value). We define a "censored sign difference" for two values u and  $v$ , with respective censorship indicators  $p$  and  $q$ , as

$$
csign(u, p, v, q) = \begin{cases} 1, & \text{if } u > v \text{ and } p \ge 0 \ge q \\ -1, & \text{if } u < v \text{ and } p \le 0 \le q \\ 0, & \text{otherwise} \end{cases}
$$
 (2)

Given two observations  $(X_i, R_i, Y_i, S_i)$  and  $(X_j, R_j, Y_j, S_j)$ , we will call the product of csign( $X_i, R_i, X_j, R_j$ ) and csign( $Y_i, S_i, Y_j, S_j$ ) the concordance–discordance difference for the two observations, and say that the two observations are concordant if this product is 1, discordant if the product is −1, and neither concordant nor discordant if the product is 0. We can now redefine Kendall's  $\tau_a$  as

$$
\tau_{XY} = E\left[\text{csign}(X_i, R_i, X_j, R_j)\,\text{csign}(Y_i, S_i, Y_j, S_j)\right] \tag{3}
$$

or (in words) as the mean concordance–discordance difference. This expectation can be defined using weights specific to the observations and/or restrictions to subsets of pairs of observations, defined in terms of the sampling scheme.

The population value of Somers'  $D$  (Somers (1962)) is defined as

$$
D_{YX} = \frac{\tau_{XY}}{\tau_{XX}}\tag{4}
$$

Therefore,  $\tau_{XY}$  is the difference between two probabilities, namely the probability that the larger of the two  $X$ -values is associated with the larger of the two  $Y$ -values and the probability that the larger X–value is associated with the smaller Y–value.  $D_{YX}$  is the difference between the two corresponding *conditional* probabilities, given that the two X-values are known to be unequal. Somers'  $D$  is related to Harrell's  $c$  index (see Harrell et al. (1982) and Harrell et al. (1996)) by  $D = 2c - 1$ .

### **2.1 Interpretations of Somers' D**

Somers' D usually measures an association between a predictor variable X and an outcome variable  $Y$ . Applications of Somers'  $D$  fall into two classes:

- We may use  $D_{YX}$  as an "effect size", measuring the effect of X on Y.
- Alternatively, we may use  $D_{XY}$  as a "predictor performance indicator", measuring the performance of  $X$  as a predictor of  $Y$ .

Examples of the first class usually involve a binary  $X$ –variable, indicating that an individual is a member of Group  $A$  instead of Group  $B$ . They are usually motivated by the possibility that we can intervene to change the group membership of an individual, and thereby possibly to change the outcome. Somers'  $D$  can then be interpreted, rightly or wrongly, as the difference between two probabilities, namely the probability that we will increase the outcome of a Group A individual by transferring it to Group B and the probability that we will increase the outcome of a Group  $B$  individual by transferring it to Group A. This interpretation will arguably be more credible if Somers' D is restricted to comparisons within strata of individuals that are similar to others in the same stratum. Typical examples of the first class include the use of the Gehan– Breslow–Wilcoxon test (Gehan (1965), Breslow (1970)) to survival outcome data from a randomized clinical trial, or the estimation of a difference in two proportions of successful binary outcomes (which is a trivial case of Somers'  $D$ ) from binary outcome data from a randomized clinical trial.

Examples of the second class may involve censored or uncensored Y-variables, although the X–variables are uncensored. They are usually motivated by the aim of comparing the performance of a predictor  $X$  with the performance of another predictor W by comparing  $D_{XY}$  with  $D_{WY}$ . Typical examples are discussed in Harrell et al. (1982) and Harrell et al. (1996), which use the c–transformation of Somers' D. An important special case of Harrell's  $c$  is the area under the receiver–operator characteristic (ROC) curve for binary Y –variables (see [R] **roc**, Hanley and McNeil (1982) or Newson  $(2002)$ ).

The predictor performance indicator  $D_{XY}$  has the desirable property that a larger  $D_{XY}$  cannot be "secondary" to a smaller  $D_{WY}$ . To understand this point, assume that observations  $(W_i, X_i, Y_i, S_i)$  are sampled by some sampling scheme from some population, and that the  $S_i$  are censorship indicators for the corresponding outcome variables  $Y_i$ . Define the conditional expectation

$$
Z(w_i, x_i, w_j, x_j) = E\left[\text{csign}(Y_j, S_j, Y_i, S_i) \,|\, W_i = w_i, X_i = x_i, W_j = w_j, X_j = x_j\right] \tag{5}
$$

for any  $w_i$  and  $w_j$  in the range of W–values and any  $x_i$  and  $x_j$  in the range of X– values. If we state that a positive relationship between  $X_i$  and  $Y_i$  is caused entirely by a monotonic positive relationship between both variables and  $W_i$ , then that is equivalent to stating that

$$
Z(w_i, x_i, w_j, x_j) \ge 0 \quad \text{whenever } w_i \le w_j \text{ and } x_j \le x_i. \tag{6}
$$

However, if (6) holds, then  $\tau_{WY} - \tau_{XY}$  is non–negative, and therefore so is  $D_{WY}$  –  $D_{XY}$ . This follows by an argument similar to Equations (7) and (8) of Newson (2002), which can be generalized trivially to sampling and/or weighting schemes involving nonindependence and/or stratification, as long as the weights are non-negative. The denominator  $\tau_{YY}$ , common to  $D_{WY}$  and  $D_{XY}$ , is simply the proportion of pairs of Y-values whose csign, defined by  $(2)$ , is not set to zero by censored and/or tied Y-values. Therefore,  $D_{XY}$  is arguably a better predictor performance indicator than  $\tau_{XY}$ , because  $D_{XY}$ is expressed on a scale from  $-1$  for the best possible negative predictor of Y to  $+1$  for the best possible positive predictor of Y, given the level of discreteness and/or censorship existing between the  $Y$ -values in that particular population.

# **3 The program somersd**

### **3.1 Syntax**

somersd *varlist if in weight* , taua tdist transf(*transformation name*) cenind(*cenind list*) cluster(*varname*) cfweight(*expression*) funtype(*functional type*) wstrata(*varlist*) bstrata(*varlist* | n) notree level(*#*) cimatrix(*new matrix*)

where *transformation name* is one of

iden | z | asin | rho | zrho | c

and *functional type* is one of

wcluster | bcluster | vonmises

and *cenind list* is a list of variable names and/or zeros.

fweights, iweights and pweights are allowed; see help for weight. They are treated as described in **Interpretation of weights** and **Methods and formulas** below.

bootstrap, by, jackknife, statsby, and svy jackknife are allowed; see help for prefix.

# **3.2 Description**

somersd calculates the rank order statistics Somers' D and Kendall's  $\tau_a$ , with confidence limits. Somers' D or  $\tau_a$  is calculated for the first variable of *varlist* as a predictor of each of the other variables in *varlist*, with estimates and jackknife variances and confidence intervals output and saved in e() as if for the parameters of a model fit. It is possible to use lincom to output confidence limits for differences between the population Somers' D or Kendall's  $\tau_a$  values.

### **3.3 Options**

- taua causes somersd to calculate Kendall's  $\tau_a$ . If taua is absent, then somersd calculates Somers' D.
- tdist specifies that the estimates are assumed to have a t–distribution with  $N-1$ degrees of freedom, where  $N$  is the number of clusters if cluster() is specified, or the number of observations if cluster() is not specified.
- transf(*transformation name*) specifies that the estimates are to be transformed, defining estimates for the transformed population value. iden (identity or untransformed) is the default. z specifies Fisher's z (the hyperbolic arctangent), asin specifies Daniels' arcsine, rho specifies Greiner's  $\rho$  (Pearson correlation estimated using Greiner's relation), zrho specifies the z-transform of Greiner's  $\rho$ , and c specifies Harrell's c. If the first variable of *varlist* is a binary indicator of a disease and the other variables are quantitative predictors for that disease, then Harrell's c is the area under the receiver operating characteristic (ROC) curve. somersd recognises the transformation names arctanh and atanh as synonyms for z, arcsin and arsin as synonyms for asin, sinph as a synonym for rho, zsinph as a synonym for zrho, and roc and auroc as synonyms for c. It also recognizes unambiguous abbreviations for transformation names, such as id for iden, or aur for auroc.
- cenind(*cenind list*) specifies a list of left– or right–censorship indicators, corresponding to the variables mentioned in the *varlist*. Each censorship indicator is either a

variable name or a zero. If the censorship indicator corresponding to a variable is the name of a second variable, then this second variable is used to indicate the censorship status of the first variable, which is assumed to be left–censored (at or below its stated value) in observations in which the second variable is negative, right– censored (at or above its stated value) in observations in which the second variable is positive, and uncensored (equal to its stated value) in observations in which the second variable is zero. If the censorship indicator corresponding to a variable is a zero, then the variable is assumed to be uncensored. If cenind() is unspecified, then all variables in the *varlist* are assumed to be uncensored. If the list of censorship indicators specified by cenind() is shorter than the list of variables specified in the *varlist*, then the list of censorship indicators is completed with the required number of zeros on the right.

- cluster(*varname*) specifies the variable which defines sampling clusters. If cluster() is defined, then the variances and confidence limits are calculated assuming that the data represent a sample of clusters from a population of clusters, rather than a sample of observations from a population of observations.
- cfweight(*expression*) specifies an expression giving the cluster frequency weights. These cluster frequency weights must have the same value for all observations in a cluster. If cfweight() and cluster() are both specified, then each cluster in the dataset is assumed to represent a number of identical clusters equal to the cluster frequency weight for that cluster. If  $c$ fweight() is specified and cluster() is unspecified, then each observation in the dataset is treated as a cluster, and assumed to represent a number of identical one–observation clusters equal to the cluster frequency weight. For more details on the interpretation of weights, see **Interpretation of weights** below.
- funtype(*functional type*) specifies whether the Somers' <sup>D</sup> or Kendall's <sup>τ</sup>a functionals estimated are ratios of between–cluster, within–cluster or von Mises functionals. These three functional types are specified by the options funtype(bcluster), funtype(wcluster) or funtype(vonmises), respectively. If funtype() is not specified, then funtype(bcluster) is assumed, and between–cluster functionals are estimated. The within–cluster Somers'  $D$  is a generalization of the confidence interval corresponding to the sign test (see [R] **signrank**). The Gini coefficient is a special case of the clustered von Mises Somers' D. For further details, see **Methods and formulas**.
- wstrata(*varlist*) specifies a list of variables whose value combinations are the W– strata. If wstrata() is specified, then somersd estimates stratified Somers' D or Kendall's  $\tau_a$  parameters, applying only to pairs of observations within the same Wstratum. These parameters can be used to measure associations within strata, such as associations between an outcome and an exposure within groups defined by values of a confounder, or by values of a propensity score based on multiple confounders.
- bstrata(*varlist* | *n*) specifies the B-strata. If bstrata() is specified, then somersd estimates Somers' D or Kendall's  $\tau_a$  parameters specific to pairs of observations from different B–strata. These B–strata are either combinations of values of a list

of variables (if *varlist* is specified) or the individual observations (if  $\pi$  is specified). B–strata will not often be required. However, if we are estimating the within–cluster Kendall's  $\tau_a$  (using the options taua funtype (wcluster)), then the additional option bstrata( $\Box$ ) will ensure that the within–cluster Kendall's  $\tau_a$  can take the whole range of values from  $-1$  (in the case of complete discordance within clusters) to  $+1$ (in the case of complete concordance within clusters).

- notree specifies that somersd does not use the default search tree algorithm based on Newson (2006), but instead uses a trivial algorithm, which compares every pair of observations and requires much more time with large datasets. This option is rarely used except to compare performance.
- level( $\#$ ) specifies the confidence level, in percent, for confidence intervals of the estimates; see [R] **level**.
- cimatrix(*new matrix*) specifies an output matrix to be created, containing estimates and confidence limits for the untransformed Somers' D, Kendall's  $\tau_a$  or Greiner's  $\rho$ parameters. If transf() is specified, then the confidence limits will be asymmetric and based on symmetric confidence limits for the transformed parameters. This option (like level()) may be used in replay mode as well as in non–replay mode.

If a *varlist* is supplied, then all options are allowed. If not, then somersd replays the previous somersd estimation (if available), and the only options allowed are level() and cimatrix().

### **3.4 Interpretation of weights**

somersd inputs up to two weight expressions, which are the ordinary Stata weights given by the *weight* and the cluster frequency weights given by the cfweight() option. Internally, somersd defines and uses three distinct sets of weights, which are the cluster frequency weights, the observation frequency weights, and the importance weights.

The cluster frequency weights must be the same for different observations in a cluster, and imply that each cluster in the input dataset represents a number of identical clusters equal to the cluster frequency weight in that cluster. If cluster() is not specified, then the individual observations are clusters, and the cluster frequency weight implies that each one–observation cluster represents a number of identical one–observation clusters equal to the cluster frequency weight. The cluster frequency weights are given by cfweight() if that option is specified, are set to one if cfweight() is unspecified and cluster() is specified, are equal to the ordinary Stata weights if neither cluster() nor cfweight() is specified and the ordinary Stata weights are fweights, and are equal to one otherwise.

The observation frequency weights are summed over all observations in the input dataset to produce the number of observations reported by somersd and returned in the estimation result  $e(N)$ , and are not used in any other way. They are set by  $cfweight()$ if that option is specified and the ordinary Stata weights are not fweights, are equal to the ordinary Stata weights if cfweight() is unspecified and the ordinary Stata weights are fweights, are equal to the product of the cfweight() expression and the ordinary Stata weights if cfweight() is specified and the ordinary Stata weights are fweights, and are equal to 1 otherwise.

The importance weights are used as described in **Methods and Formulas** below. They are equal to the ordinary Stata weights if these are specified and either cluster() or cfweight() is specified, are equal to the ordinary Stata weights if neither of these two options is specified and the ordinary Stata weights are specified as pweights or iweights, and are equal to 1 otherwise.

# **3.5 Saved results**

somersd saves the following results in e():

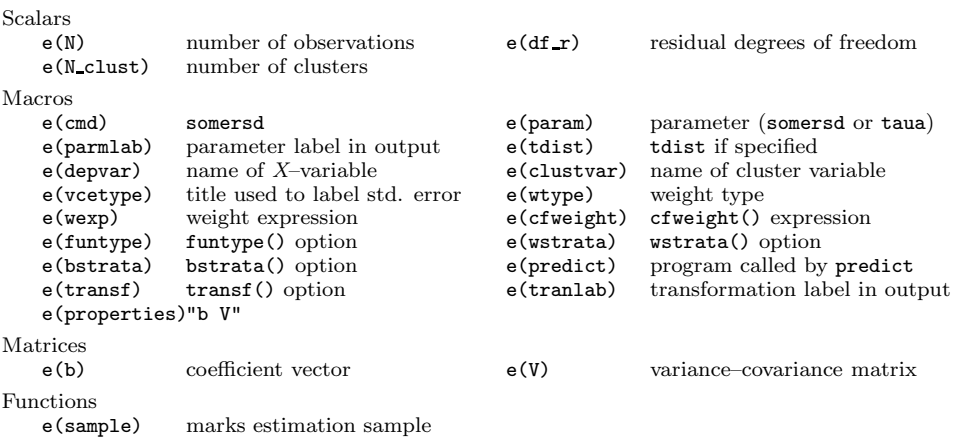

Note that (confusingly)  $e$ (depvar) is the X-variable, or predictor variable, in the conventional terminology for defining Somers' D. somersd is also different from most estimation commands in that its results are not designed to be used by predict.

# **4 Methods and formulas**

This section is intended mainly as a reference for the extensive family of methods and formulas used by the somersd program. Less mathematically–minded readers may skip or skim through this section and progress to the Examples.

Somers' D and Kendall's  $\tau_a$ , in their various forms, can be expressed as ratios of sample means, Hoeffding  $U$ –statistics or von Mises  $V$ –statistics, depending on the functional type specified by the funtype() option. somersd works by jackknifing the original means,  $U$ –statistics and  $V$ –statistics (Arvesen (1969)), and by using Taylor polynomials to derive variances for the ratios. Normalizing and/or variance–stabilizing transformations may then be applied.

We assume the general case where the observations are clustered, which becomes the familiar unclustered case when there is one observation per cluster, and that there are N clusters in the sample, sampled from a common population. We assume that there are one or more indexed  $W$ –strata (defaulting to one all–inclusive  $W$ –stratum if wstrata() is not specified). Two slightly different versions of the notation will be used, depending on whether or not the user has specified  $B$ –strata using the bstrata() option.

If there are no B-strata, then we define  $w_{fgi}$ ,  $X_{fgi}$ ,  $Y_{fgi}$ ,  $R_{fgi}$  and  $S_{fgi}$  to be the importance weight,  $X$ -value,  $Y$ -value,  $X$ -censorship indicator and  $Y$ -censorship indicator, respectively, for the *i*th observation belonging to the  $g$ th  $W$ -stratum in the fth cluster. Not every possible index combination  $fgi$  will correspond to an observation, so all summation over index combinations will be over index combinations corresponding to an observation. For index combinations  $fgi$  and  $jkm$  corresponding to observations, we can define

$$
v_{fgi,jkm} = w_{fgi}w_{jkm},
$$
  
\n
$$
t_{fgi,jkm}^{(XY)} = v_{fgi,jkm} \operatorname{csign}(X_{fgi}, R_{fgi}, X_{jkm}, R_{jkm}) \operatorname{csign}(Y_{fgi}, S_{fgi}, Y_{jkm}, S_{jkm})
$$
\n(7)

We will use the plus–substitution notation to define (for instance)

$$
v_{fgi,jk+} = \sum_{m} v_{fgi,jkm}, \qquad t_{fgi,jk+}^{(XY)} = \sum_{m} t_{fgi,jkm}^{(XY)},
$$
  
\n
$$
v_{fgi,j++} = \sum_{k} v_{fgi,jk+}, \qquad t_{fgi,j++}^{(XY)} = \sum_{k} t_{fgi,jk+}^{(XY)} \tag{8}
$$

and any other sums over any other indices. For clusters  $f$  and  $j$ , we define

$$
\phi_{fj}^{(V)} = \sum_{g} v_{fg+,jg+}, \quad \phi_{fj}^{(XY)} = \sum_{g} t_{fg+,jg+}^{(XY)} \tag{9}
$$

In other words,  $\phi_{fj}^{(V)}$  is the sum of pairwise importance weights, and  $\phi_{fj}^{(XY)}$  is the sum of pairwise importance–weighted concordance–discordance differences, belonging to pairs of observations, in the same  $W$ -stratum, of which the first observation is in cluster  $f$ and the second observation is in cluster j. The quantities  $\phi_{j}^{(V)}$  and  $\phi_{fj}^{(XY)}$  are known as<br>kernels in the terminology of Chapter 5 of Serfling (1980), and are defined for any pair kernels in the terminology of Chapter 5 of Serfling (1980), and are defined for any pair of clusters.

If the user has defined B-strata, then we define the kernels  $\phi_{fj}^{(V)}$  and  $\phi_{fj}^{(XY)}$  by lightly different formula. We define  $y_{f,i}$  is  $Y_{f,i}$  is  $R_{f,i}$  and  $S_{f,i}$  it to be a slightly different formula. We define  $w_{fghi}$ ,  $X_{fghi}$ ,  $Y_{fghi}$ ,  $R_{fghi}$  and  $S_{fghi}$  to be the importance wight  $Y$  welve  $Y$  where  $Y$  concerns indicator and  $Y$  concernsion the importance weight,  $X$ -value,  $Y$ -value,  $X$ -censorship indicator and  $Y$ -censorship indicator, respectively, for the *i*th observation belonging to cluster  $f$ , W–stratum  $g$  and B–stratum h. For index combinations  $fghi$  and  $jklm$  corresponding to observations, we define

 $v_{fahi,iklm}$ 

$$
= \t w_{fghi} w_{jklm},
$$

 $t_{f_ {abi} }^{(XY)}$  $j$  gives,  $j$  and  $k$ 

$$
= v_{fghi,jklm} \operatorname{csign}(X_{fghi}, R_{fghi}, X_{jklm}, R_{jklm}) \operatorname{csign}(Y_{fghi}, S_{fghi}, Y_{jklm}, S_{jklm})
$$
\n(10)

and for clusters  $f$  and  $j$  we define

$$
\phi_{fj}^{(V)} = \sum_{g} v_{fg++,jg++} - \sum_{g} \sum_{h} v_{fgh+,jgh+}, \quad \phi_{fj}^{(XY)} = \sum_{g} t_{fg++,jg++}^{(XY)} - \sum_{g} \sum_{h} t_{fgh+,jgh+}^{(XY)}
$$
\n(11)

This time,  $\phi_{fj}^{(V)}$  is the sum of products of importance weights, and  $\phi_{fj}^{(XY)}$  is the sum of importance-weighted concordance-discordance differences, belonging to pairs of obserimportance–weighted concordance–discordance differences, belonging to pairs of observations, in the same W–stratum and different B–strata, of which the first observation is in cluster f and the second observation is in cluster j. Note that, if the user has specified  $\texttt{bstrata(n)},$  then every observation is in its own B-stratum, and the second terms in the  $\phi_{fj}^{(V)}$  and  $\phi_{fj}^{(XY)}$  of (11) will then contain only pairs in which an observation is paired with itself.

The kernels  $\phi_{fj}^{(V)}$  and  $\phi_{fj}^{(XY)}$  of (9) or (11) can be "averaged" over their indices to duce parameters denoted as V and True respectively. Kendall's  $\tau$  and Somers' D produce parameters denoted as V and  $T_{XY}$ , respectively. Kendall's  $\tau_a$  and Somers' D are defined as ratios of these "averages" by

$$
\tau_{XY} = T_{XY}/V, \quad D_{YX} = T_{XY}/T_{XX} = \tau_{XY}/\tau_{XX}
$$
\n(12)

The way in which the kernels are averaged depends on the funtype() option. If the user specifies funtype (wcluster), then V and  $T_{XY}$  are "within-cluster averages". If the user specifies funtype(bcluster) (the default), then V and  $T_{XY}$  are "betweencluster averages". If the user specifies funtype (vonmises), then V and  $T_{XY}$  are "overall averages". In all cases, we estimate the population parameters  $V$  and  $T_{XY}$  using sample statistics  $\hat{V}$  and  $\hat{T}_{XY}$  as point estimates, and estimate the sampling variances of these point estimates using a jackknife method, with pseudovalues denoted  $\psi_j^{(V)}$  and  $\psi_j^{(XY)}$ for the jth cluster.

If the user specifies funtype(wcluster), then somersd estimates the parameters

$$
V = E\left[\phi_{jj}^{(V)}\right], \quad T_{XY} = E\left[\phi_{jj}^{(XY)}\right]
$$
\n(13)

These functionals are population means of within–cluster kernels, and their point estimates are the corresponding sample means

$$
\hat{V} = N^{-1} \sum_{j=1}^{N} \phi_{jj}^{(V)}, \quad \hat{T}_{XY} = N^{-1} \sum_{j=1}^{N} \phi_{jj}^{(XY)} \tag{14}
$$

and the jackknife pseudovalues for the jth cluster are given by

$$
\psi_j^{(V)} = \phi_{jj}^{(V)}, \quad \psi_j^{(XY)} = \phi_{jj}^{(XY)} \tag{15}
$$

If the user has specified funtype(bcluster) (the default) or funtype(vonmises), then somersd estimates the parameters

$$
V = E\left[\phi_{fj}^{(V)}\right], \quad T_{XY} = E\left[\phi_{fj}^{(XY)}\right]
$$
\n(16)

for  $f \neq j$ . These parameters are known as Hoeffding functionals (Hoeffding (1948)) if clusters f and j are assumed to be sampled without replacement, and as von Mises functionals (von Mises  $(1947)$ ) if clusters f and j are assumed to be sampled with replacement. If the population from which the clusters are sampled is infinite, then the population Hoeffding functional is equal to the corresponding population von Mises functional.

If the user specifies funtype(bcluster), or does not specify a funtype() option, then the point estimates of the population Hoeffding functionals are the corresponding sample Hoeffding functionals, or  $U$ -statistics in the terminology of Hoeffding (1948), Serfling (1980), Serfling (1988) and Lee (1990). They are defined as  $\hat{V} = \hat{T}_{XY} = 0$  if  $N = 1$ , and otherwise as

$$
\hat{V} = \frac{\phi_{++}^{(V)} - \sum_{j=1}^{N} \phi_{jj}^{(V)}}{N(N-1)}, \quad \hat{T}_{XY} = \frac{\phi_{++}^{(XY)} - \sum_{j=1}^{N} \phi_{jj}^{(XY)}}{N(N-1)}
$$
(17)

The jackknife pseudovalues for the *j*th cluster are given by  $\psi_j^{(V)} = \psi_j^{(XY)} = 0$  if  $N = 1$ , by

$$
\psi_j^{(V)} = \phi_{j+}^{(V)} - \phi_{jj}^{(V)}, \quad \psi_j^{(XY)} = \phi_{j+}^{(XY)} - \phi_{jj}^{(XY)}
$$
(18)

if  $N = 2$ , and otherwise as

$$
\psi_j^{(V)} = (N-1)^{-1} \left( \phi_{++}^{(V)} - \sum_{k=1}^N \phi_{kk}^{(V)} \right)
$$
  
\n
$$
- (N-2)^{-1} \left[ \phi_{++}^{(V)} - \sum_{k=1}^N \phi_{kk}^{(V)} - 2 \left( \phi_{j+}^{(V)} - \phi_{jj}^{(V)} \right) \right],
$$
  
\n
$$
\psi_j^{(XY)} = (N-1)^{-1} \left( \phi_{++}^{(XY)} - \sum_{k=1}^N \phi_{kk}^{(XY)} \right)
$$
  
\n
$$
- (N-2)^{-1} \left[ \phi_{++}^{(XY)} - \sum_{k=1}^N \phi_{kk}^{(XY)} - 2 \left( \phi_{j+}^{(XY)} - \phi_{jj}^{(XY)} \right) \right]
$$
  
\n(19)

If the user specifies funtype(vonmises), then the point estimates of the population von Mises functionals are the corresponding sample von Mises functionals, or V –statistics in the terminology of Riedwyl (1988) and of Chapter 5 of Serfling (1980). They are defined as

$$
\hat{V} = N^{-2} \phi_{++}^{(V)}, \quad \hat{T}_{XY} = N^{-2} \phi_{++}^{(XY)} \tag{20}
$$

and the jackknife pseudovalues for the jth cluster are given by

$$
\psi_j^{(V)} = \phi_{jj}^{(V)}, \quad \psi_j^{(XY)} = \phi_{jj}^{(XY)} \tag{21}
$$

if  $N = 1$ , and otherwise by

$$
\psi_j^{(V)} = N^{-1}\phi_{++}^{(V)} - (N-1)^{-1} \left( \phi_{++}^{(V)} - 2\phi_{j+}^{(V)} + \phi_{jj}^{(V)} \right),
$$
\n
$$
\psi_j^{(XY)} = N^{-1}\phi_{++}^{(XY)} - (N-1)^{-1} \left( \phi_{++}^{(XY)} - 2\phi_{j+}^{(XY)} + \phi_{jj}^{(XY)} \right)
$$
\n(22)

Note that the estimates and jackknife pseudovalues of formulas (14) to (22) can all be expressed in terms of the  $\phi_{jj}^{(V)}$ ,  $\phi_{j+}^{(V)}$ ,  $\phi_{jj}^{(XY)}$  and  $\phi_{j+}^{(XY)}$ . Newson (2006) devised an algorithm to calculate these quantities, using binary search trees, which requires an amount of computation time of order  $N_{\text{obs}}$  log  $N_{\text{obs}}$ , where  $N_{\text{obs}}$  is the number of observations. A version of this algorithm is used by somersd, unless the user specifies the notree option, in which case somersd uses a trivial algorithm, which compares all pairs of observations and requires an amount of time quadratic in  $N_{\text{obs}}$ . The difference in performance can be spectacular in large datasets  $(N_{\text{obs}} > 1000)$ .

The parameters we really want to estimate are Kendall's  $\tau_a$  and/or Somers' D, defined by (12). These formulas are equivalent to the familiar formulas (3) and (4). To estimate them, we use the jackknife method on  $V$  and  $T_{XY}$ , and use appropriate Taylor polynomials. somersd calculates correlation measures for a single variable  $X$  with a set of Y-variates  $(Y^{(1)},..., Y^{(p)})$ . (The X-variate may have a censorship indicator R, and the Y-variates may have censorship indicators  $(S^{(1)},...,S^{(p)}).$  It calculates, in the first instance, the covariance matrix for  $\hat{V}$ ,  $\hat{T}_{XX}$ , and  $\hat{T}_{XY^{(i)}}$  for  $1 \leq i \leq p$ . This is done using the include influence matrix  $\Upsilon$ , which has N rows labelled by the cluster done using the jackknife influence matrix  $\Upsilon$ , which has N rows labelled by the cluster subscripts, and  $p + 2$  columns labelled (in Stata fashion) by the names V, X, and  $Y^{(i)}$ for  $1 \leq i \leq p$ . It is defined by

$$
\Upsilon[j,V] = \psi_j^{(V)} - \bar{\psi}^{(V)}, \quad \Upsilon[j,X] = \psi_j^{(XX)} - \bar{\psi}^{(XX)}, \quad \Upsilon\left[j,Y^{(i)}\right] = \psi_j^{(XY^{(i)})} - \bar{\psi}^{(XY^{(i)})}
$$
\n(23)

where the quantities

$$
\bar{\psi}^{(V)} = N^{-1} \sum_{k=1}^{N} \psi_k^{(V)}, \quad \bar{\psi}^{(XX)} = N^{-1} \sum_{k=1}^{N} \psi_k^{(XX)}, \quad \bar{\psi}^{(XY^{(i)})} = N^{-1} \sum_{k=1}^{N} \psi_k^{(XY^{(i)})} \tag{24}
$$

are the mean pseudovalues. (These mean pseudovalues are equal to the corresponding point estimates unless funtype(vonmises) is specified, in which case the mean pseudovalue is equal to the corresponding Hoeffding  $U$ –statistic.) The jackknife covariance matrix is equal to

$$
\hat{C} = [N(N-1)]^{-1} \Upsilon' \Upsilon \tag{25}
$$

The estimates for Kendall's  $\tau_a$  and Somers' D, for variables Y and X, are defined by

$$
\hat{\tau}_{XY} = \hat{T}_{XY}/\hat{V}, \quad \hat{D}_{YX} = \hat{T}_{XY}/\hat{T}_{XX}
$$
\n(26)

unless the denominators of these expressions are zero, in which case the numerators must also be zero, and somersd therefore sets the estimates and their covariances to zero. If the denominator is nonzero, then the covariance matrix is defined using Taylor polynomials. In the case of Somers' D, we define the  $p \times (p+2)$  matrix of estimated derivatives  $\hat{\Gamma}^{(D)}$ , whose rows are labelled by the names  $\hat{Y}^{(1)}, \dots, \hat{Y}^{(p)}$ , and whose columns are labelled by  $V, X, Y^{(1)}, \ldots, Y^{(p)}$ . This matrix is defined by

$$
\hat{\Gamma}^{(D)}\left[Y^{(i)}, X\right] = \partial \hat{D}_{Y^{(i)}X} / \partial \hat{T}_{XX} = -\hat{T}_{XY^{(i)}} / \hat{T}_{XX}^2,
$$
\n
$$
\hat{\Gamma}^{(D)}\left[Y^{(i)}, Y^{(i)}\right] = \partial \hat{D}_{Y^{(i)}X} / \partial \hat{T}_{XY^{(i)}} = 1 / \hat{T}_{XX}
$$
\n(27)

all other entries being 0. In the case of Kendall's  $\tau_a$ , we define a  $(p+1) \times (p+2)$  matrix of estimated derivatives  $\hat{\Gamma}^{(\tau)}$ , whose rows are labelled by  $X, Y^{(1)}, \ldots, Y^{(p)}$ , and whose columns are labelled by  $V, X, Y^{(1)}, \ldots, Y^{(p)}$ . This matrix is defined by

$$
\hat{\Gamma}^{(\tau)}[X,V] = \partial \hat{\tau}_{XX}/\partial \hat{V} = -\hat{T}_{XX}/\hat{V}^2,
$$
\n
$$
\hat{\Gamma}^{(\tau)}[X,X] = \partial \hat{\tau}_{XX}/\partial \hat{T}_{XX} = 1/\hat{V},
$$
\n
$$
\hat{\Gamma}^{(\tau)}[Y^{(i)},V] = \partial \hat{\tau}_{XY^{(i)}}/\partial \hat{V} = -\hat{T}_{XY^{(i)}}/\hat{V}^2,
$$
\n
$$
\hat{\Gamma}^{(\tau)}[Y^{(i)},Y^{(i)}] = \partial \hat{\tau}_{XY^{(i)}}/\partial \hat{T}_{XY^{(i)}} = 1/\hat{V}
$$
\n(28)

all other entries again being 0. The estimated dispersion matrices of the Somers' D and  $\tau_a$  estimates are therefore  $\tilde{C}^{(D)}$  and  $\hat{C}^{(\tau)}$ , respectively, defined by

$$
\hat{C}^{(D)} = \hat{\Gamma}^{(D)} \hat{C} \hat{\Gamma}^{(D)}', \quad \hat{C}^{(\tau)} = \hat{\Gamma}^{(\tau)} \hat{C} \hat{\Gamma}^{(\tau)}'
$$
\n(29)

### **4.1 Transformations**

The transf() option offers a choice of transformations. Since these are available both for Somers' D and for Kendall's  $\tau_a$ , we will denote the original estimate as  $\theta$  (which can stand for D or  $\tau$ ) and the transformed estimate as  $\zeta$ . They are summarized in Table 1, together with their derivatives  $d\zeta/d\theta$ .

(Note that all of these expressions are defined for  $\theta = 0$ , but some are undefined for  $\theta = 1$  or  $\theta = -1$ , and, in those cases, somersd enters a substitute  $\theta$ -argument very close to 1 or −1.) If transf() is specified, then somersd displays and saves the transformed estimates and their estimated covariance, instead of the untransformed versions. If  $\hat{C}^{(\theta)}$ is the covariance matrix for the untransformed estimates given by (29), and  $\hat{\Gamma}^{(\zeta)}$  is the diagonal matrix whose diagonal entries are the  $d\zeta/d\theta$  estimates specified in the table, then the transformed parameter and its covariance matrix are

$$
\hat{\zeta} = \zeta(\hat{\theta}), \quad \hat{C}^{(\zeta)} = \hat{\Gamma}^{(\zeta)} \hat{C}^{(\theta)} \hat{\Gamma}^{(\zeta)}'. \tag{30}
$$

Fisher's z–transform was originally recommended for the Pearson correlation coefficient by Fisher (1921) (see also Gayen (1951)), but Edwardes (1995) recommended it specifically for Somers' D on the basis of simulation studies. Daniels' arcsine was suggested as

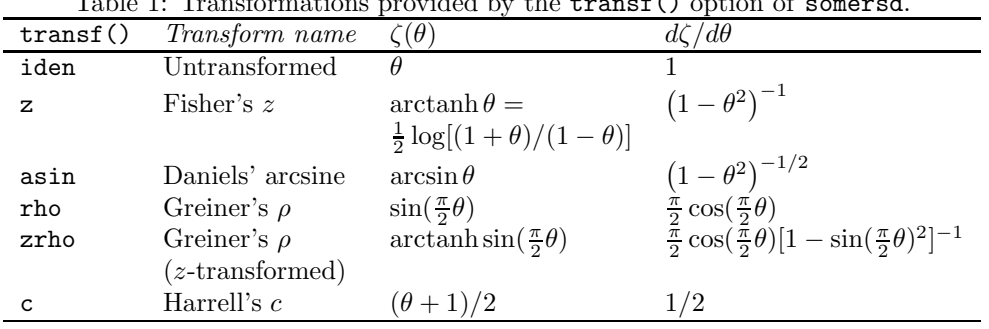

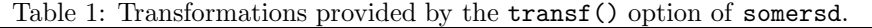

a normalizing transform in Daniels and Kendall  $(1947)$ . If  $transf(z)$  or transf(asin) is specified, then somersd prints asymmetric confidence intervals for the untransformed D or  $\tau_a$  parameters, calculated from symmetric confidence intervals for the transformed parameters using the inverse function  $\theta(\zeta)$ . (This feature corresponds to the eform option of other estimation commands.) Greiner's ρ (Kendall and Gibbons (1990)) is designed to estimate the Pearson correlation coefficient corresponding to the measured  $\tau_a$ . If transf(zrho) is specified, then somersd prints asymmetric confidence intervals for the untransformed Greiner's  $\rho$ , using the inverse z-transform on symmetric confidence intervals for the z-transformed Greiner's  $\rho$ . Harrell's c is usually a reparameterization of Somers' D, and is recommended in Harrell et al. (1982) and Harrell et al. (1996) as a general measure of the predictive power of a prognostic score arising from a medical test.

# **5 Examples**

These examples overlap with those in the manual somersd.pdf, distributed with the somersd package as an ancillary file. This selection concentrates on extensions to Somers' D not previously available.

### **5.1 Extensions to paired data**

In [R] **signrank**, the paired Wilcoxon and sign tests are demonstrated on a dataset with one observation for each of 12 cars, and variables mpg1 and mpg2, representing miles per gallon for the car when tested with untreated and treated fuel, respectively. Here, we use somersd on the same data to produce confidence intervals corresponding to the two rank tests for paired data, both of which test hypotheses about versions of Somers' D.

In the case of the paired Wilcoxon test carried out by signrank, the underlying parameter is  $D_{YX}$ , where Y is the absolute difference between miles per gallon observed under the two fuel treatments and  $X$  is the sign of the difference. We are therefore testing whether positive differences between mpg1 and mpg2 tend to have higher values

than negative differences. We first do this with signrank, which only produces a  $P$ value, and then do this with somersd, which gives a confidence interval:

. use http://www.stata-press.com/data/r9/fuel, clear

. signrank mpg2=mpg1

Wilcoxon signed-rank test

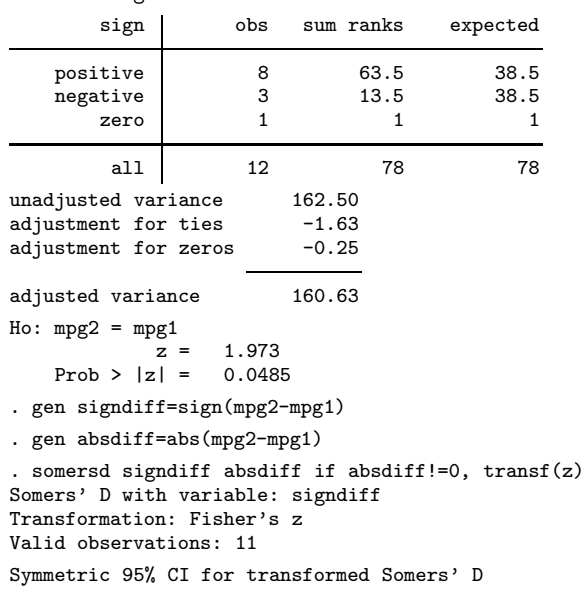

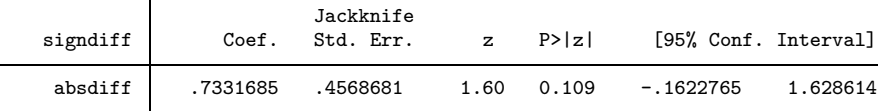

Asymmetric 95% CI for untransformed Somers' D Somers\_D Minimum Maximum<br>.625 -.1608669 .92586389 absdiff .625 -.1608669

. drop signdiff absdiff

signrank gives a  $P$ -value of 0.0485. somersd produces a (slightly) higher  $P$ value, but also produces confidence intervals for the z–transformed and untransformed Somers' D. In our sample of 12 cars, if we choose a positive treated–untreated difference and a negative treated–untreated difference at random, then the positive difference is 62.5% more likely to be the larger of the two than to be the smaller of the two. And, in the population of cars from which this sample was taken, we are 95% confident that this difference is between 16% *less* likely and 93% more likely.

The sign test is based on a within–cluster Somers' D, where the clusters are cars and the observations are performance tests (two on each car). In this case, the underlying parameter is  $D_{YX}$ , where Y is miles per gallon achieved by that car on that test, and  $X$  is fuel treatment status (untreated or treated). This time, after calling signtest, we expand the dataset with one observation per car, using reshape, to produce a

new dataset with 1 observation per test and therefore two observations per car, and containing variables carseq containing the car sequence number, fueltrea equal to 1 for untreated fuel and 2 for treated fuel, and mpg containing miles per gallon. We use somersd, with the options cluster(carseq) funtype(wcluster), to produce a confidence interval for Somers' D:

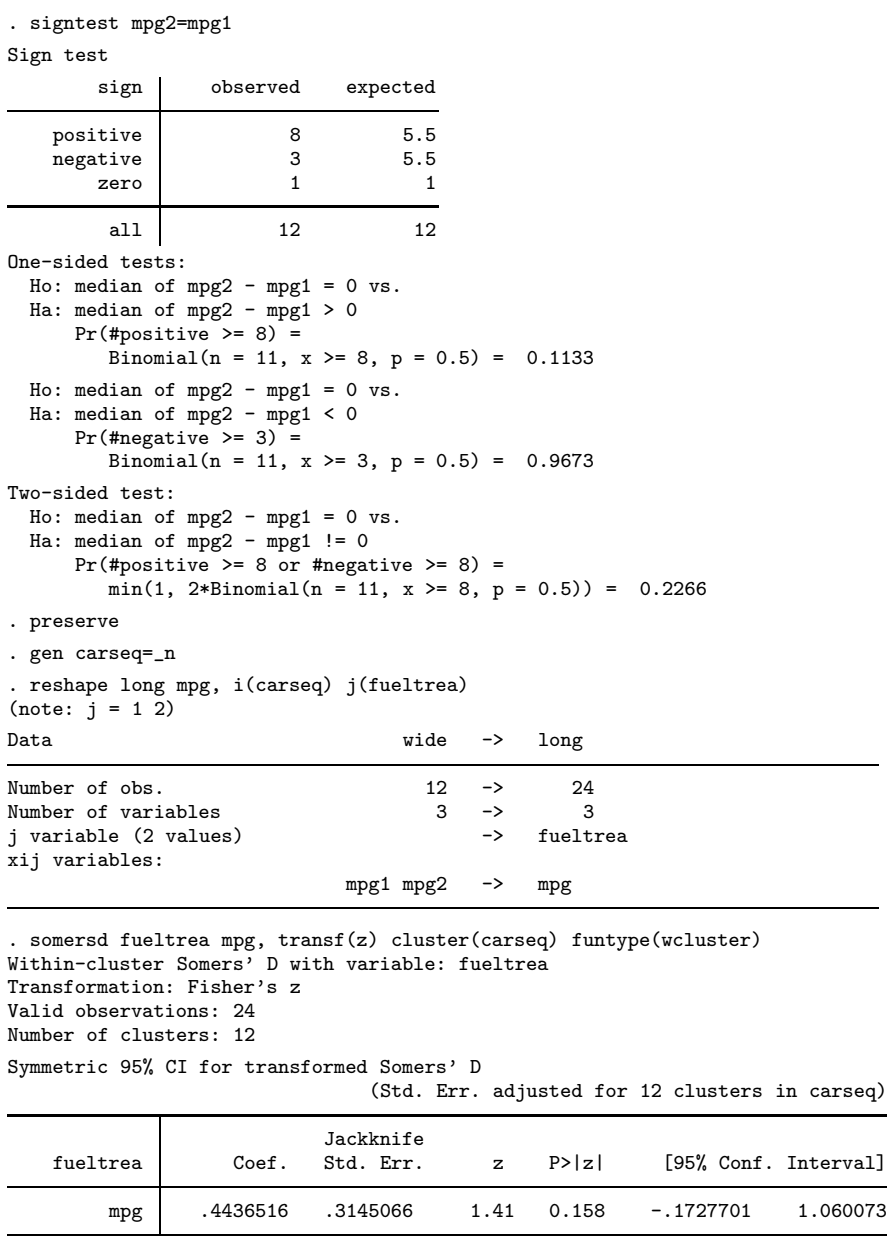

```
Asymmetric 95% CI for untransformed Somers' D<br>Somers_D Minimum Maximum
                      Somers_D Minimum Maximum<br>41666667 - 17107135 78569191
            mpg .41666667 -.17107135
. restore
```
This time, signtest produces a P–value of 0.2266. somersd produces a P-value of 0.158, and confidence intervals for the z–transformed and untransformed Somers' D. We see that, in this sample of 12 cars with two tests each, if the same car is tested with untreated and treated fuel, then it is 42% more likely to travel more miles per gallon with the treated fuel than with the untreated fuel. And, in the population of cars from which this sample was drawn, a car is between 17% *less* likely and 79% *more* likely to travel further per gallon on the treated fuel than on the untreated fuel. Therefore, the high P-value definitely does *not* indicate proof of the null hypothesis that a car is equally likely to travel further on treated or untreated fuel.

The within–cluster Somers' D tested by the sign test can easily be generalized to cases where each car is tested more than one time with each type of fuel.

# **5.2 Extensions to survival data**

In this example, we demonstrate the cenind() option with a simple set of survival data distributed by Stata Press, with 1 observation per subject in a drug trial and data on treatment, age and survival time. We first load the data, then tabulate the treatment variable drug, then define the new variables youth (representing number of years to the subject's 100th birthday) and censind (a censorship indicator equal to 0 for subjects who died and to 1 for subjects whose survival time is right–censored). We also use xtile to split the sample into 3 age tertiles.

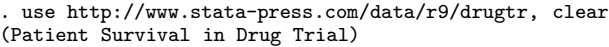

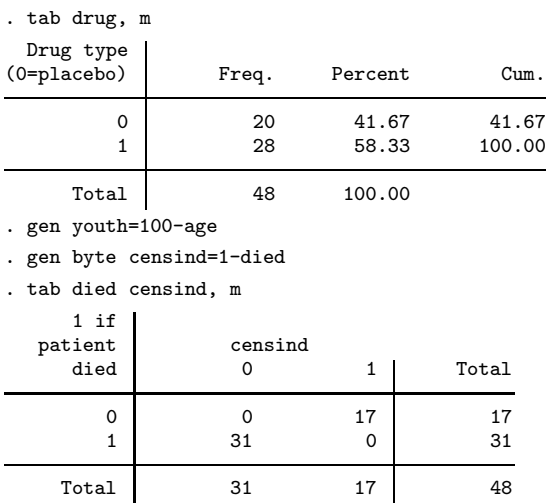

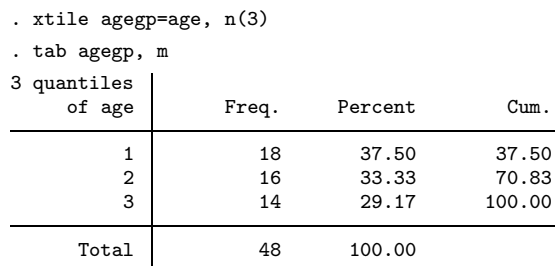

The Wilcoxon–Breslow–Gehan test is demonstrated using Stata in [ST] **sts test**. It tests the hypothesis of a zero value of the Somers'  $D$  of survival (as the Y-variable) with respect to membership of a particular group (as the  $X$ -variable). Using somersd, we can improve on this by defining a confidence interval for this Somers'  $D$  parameter:

. sts test drug, wilcoxon failure \_d: died analysis time \_t: studytime

#### Wilcoxon (Breslow) test for equality of survivor functions

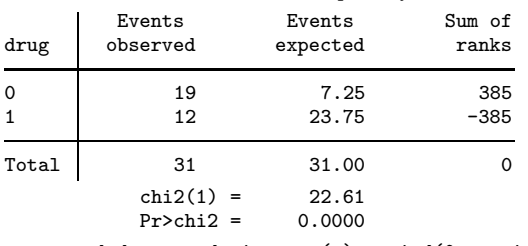

. somersd drug studytime, tr(z) cenind(0 censind) Somers' D with variable: drug Transformation: Fisher's z Valid observations: 48

Symmetric 95% CI for transformed Somers' D

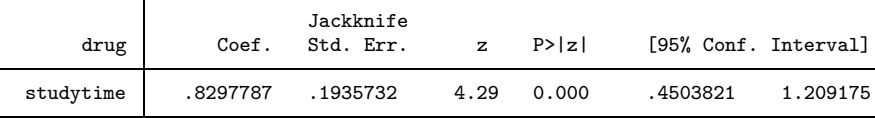

Asymmetric 95% CI for untransformed Somers' D Somers\_D Minimum Maximum<br>.68035714 .42221306 .83643191

studytime .68035714

We see (from the Wilcoxon test) that the treated group has fewer deaths, and the placebo group has more deaths, than we would expect by chance, assuming population survival distributions to be the same in the two groups. We also see (from the confidence interval for the untransformed Somers'  $D$ ) that, if we sample a subject at random from each of the two subpopulations (treated and placebo), then the event that the treated subject survives the placebo subject is 42% to 84% more probable than the event that the placebo subject survives the treated subject. Alternatively, we can stratify Somers D by age tertile:

```
. somersd drug studytime, tr(z) cenind(0 censind) wstrata(agegp)
Somers' D with variable: drug
Transformation: Fisher's z
Within strata defined by: agegp
Valid observations: 48
Symmetric 95% CI for transformed Somers' D
```
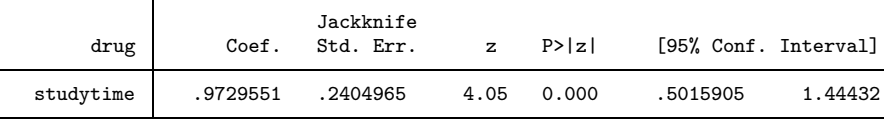

Asymmetric 95% CI for untransformed Somers' D<br>Somers D Minimum Maxi Minimum Maximum studytime .75 .46336709 .89456394

We see that, if we sample a subject at random *from the same age tertile* in each of the two treatment groups (treated and placebo), then it is 46% to 89% more likely that the treated subject survives the untreated subject than *vice versa*.

The Gehan–Breslow–Wilcoxon Somers' D is an example of  $D_{YX}$  interpreted as a treatment effect. However, we may also estimate  $D_{XY}$  (or the corresponding Harrell's c) as a predictor performance indicator. For instance, we can compare treatment and youth as predictors of survival, using somersd and lincom:

```
somersd studytime drug youth, tr(c) cenind(censind)
Somers' D with variable: studytime
Transformation: Harrell's c
Valid observations: 48
Symmetric 95% CI for Harrell's c
```
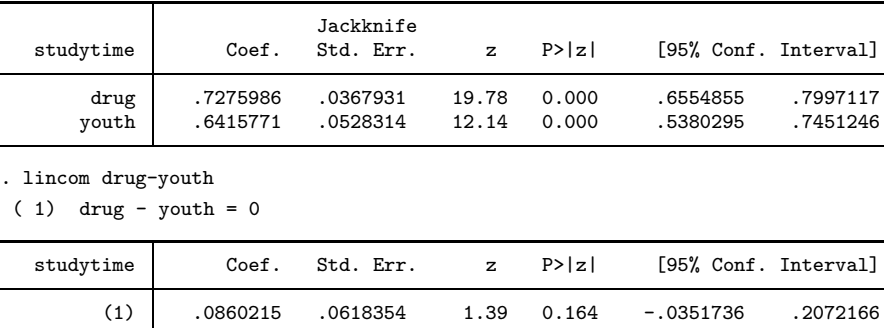

We see that active drug treatment and youth are both positive survival indicators, as they both have values of Harrell's c greater than 0.5. However, when we use lincom to estimate the difference between the two Harrell's c parameters (equal to half the difference between the corresponding Somers'  $D$  parameters), we find that the confidence interval for the difference includes zero. Based on this difference alone, we cannot state that the active treatment is a more or less positive predictor than being young. *However*, we can use the **wstrata**() option to estimate pooled, stratified Harrell's c values for youth and treatment (based only on comparisons within age tertiles), and

their difference:

```
. somersd studytime drug youth, tr(c) cenind(censind) wstrata(agegp)
Somers' D with variable: studytime
Transformation: Harrell's c
Within strata defined by: agegp
Valid observations: 48
Symmetric 95% CI for Harrell's c
```
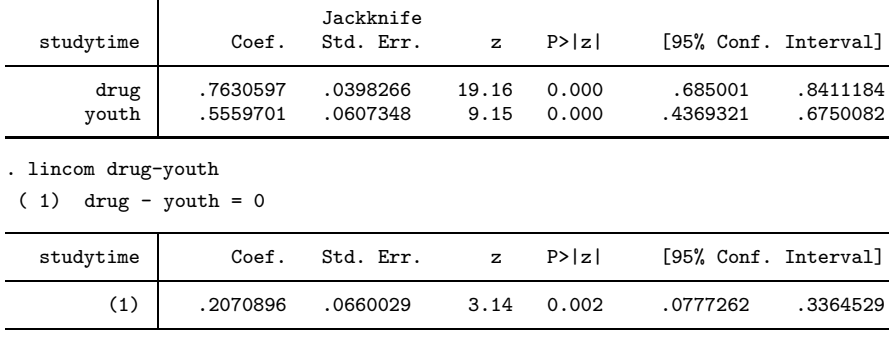

This time, we see that youth is a less impressive predictor of survival *within age tertiles* (as the confidence interval for Harrell's c contains 0.5), and is a less good predictor than treatment when predicting survival between subjects in the same age tertile. We can therefore conclude (in very strong terms) that treatment has an effect that is not *entirely* caused by confounding by age.

In this analysis, there is only one confounder. There are often many confounders in observational studies in real life, and this makes stratified analyses less easy. However, a possible solution might be to define a propensity score, measuring proneness to allocation to a treatment and dependent on all the confounders, and to use xtile on the propensity score to define a propensity group variable, which can be used as the wstrata() option by somersd. The seminal paper on propensity scores is Rosenbaum and Rubin (1983), but a good place to start a literature search now might be Imai and van Dyk (2004).

# **5.3 Scenario effects: the Gini coefficient**

The Gini coefficient of inequality (Cowell (1995), Jenkins (1999)) is used by econometricians as a measure of the inequality of a distribution of incomes, wealth or other assets in a population, on a scale from zero (when everybody has an equal share) to one (when one person has everything). It is traditionally understood by reference to the Lorenz curve, which is the set of  $(X, Y)$ –points on the unit square such that the richest 100Y percent of the population have 100X percent of the income (or wealth). The Lorenz curve is therefore an example of a probability–probability plot, as is the ROC curve (Hanley and McNeil (1982)). The Gini coefficient is equal to the difference between the area above the Lorenz curve and the area below the Lorenz curve. Note that Gini also invented several other coefficients, which are also referred to in various contexts as "the

Gini coefficient", and which are discussed in Goodman and Kruskal (1959).

The Gini coefficient of inequality is a special case of Somers' D. To see this, imagine that two lotteries are organized in a population, and that, in the first lottery, each member of the population has one ticket, whereas, in the second lottery, each individual buys a number of tickets proportional to that individual's income. The first lottery is equivalent to sampling uniformly from the  $Y$ -axis of the Lorenz plot, whereas the second lottery is equivalent to sampling uniformly from the  $X$ –axis of the Lorenz plot. The region above the Lorenz curve corresponds to the event that the second lottery winner is a higher earner than the first, whereas the region below the Lorenz curve corresponds to the event that the first lottery winner is a higher earner than the second. Therefore, the Gini coefficient is a clustered Somers' D, where the clusters are individuals in the population, the observations are combinations of individual and lottery (first or second), the Y-variate is income, the X-variate is lottery sequence  $(1 \text{ or } 2)$ , and the importance weights are equal for all individuals in the first lottery and proportional to income for all individuals in the second lottery.

We can illustrate this principle using the womenwage dataset, distributed by Stata Press and used in [R] **intreg**. We preserve the data, and use the expgen package (an extended version of expand downloadable from SSC) to replace each observation in the original dataset (containing one observation per woman) with two observations (one per woman per lottery). The new dataset is indexed by the variables womanid (denoting sequence number of the woman) and lotseq (denoting sequence number of the lottery). We create an importance variable pwt, containing probability weights equal for all women in the first lottery and equal to a woman's wage (to the nearest kilodollar) in the second lottery. We then use somersd, using the normalizing and/or variance–stabilizing z–transformation, before restoring the old dataset:

```
. use http://www.stata-press.com/data/r9/womenwage, clear
(Wages of women)
. preserve
. expgen =2, oldseq(womanid) copyseq(lotseq)
. lab var lotseq "Lottery sequence number"
. gen pwt = (lotseq == 1) + wage * (lotseq == 2). lab var pwt "Probability weight"
. somersd lotseq wage [pwei=pwt], cluster(womanid) funtype(vonmises) tr(z)
Von Mises Somers' D with variable: lotseq
Transformation: Fisher's z
Valid observations: 976
Number of clusters: 488
Symmetric 95% CI for transformed Somers' D
                               (Std. Err. adjusted for 488 clusters in womanid)
```
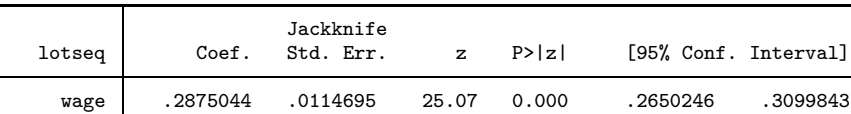

Asymmetric 95% CI for untransformed Somers' D Somers D Minimum Maximum

wage .27983629 .25898919 .30042278 . restore

We see that, if the women in this dataset organized two lotteries amongst themselves, and each woman bought one ticket in the first lottery and a number of tickets worth a constant fraction of her wages in the second lottery, then the second lottery winner would be 27.98% more likely than the first lottery winner to be the higher earner of the two. And, if the same lotteries were organized in the population from which these women were sampled, then the difference would *probably* be between 25.90% and 30.04%. The option funtype(vonmises) is necessary because there is a small but nonzero probability that, by chance, the same woman will win both lotteries, although the other women in the sample will probably not believe this if it happens.

The Gini coefficient represents a type of treatment–effect Somers' D, which we might call a scenario–effect Somers'  $D$ , where the treatment groups are two scenarios, imagined to happen to the same population. Another example of a scenario–effect Somers' D is the population attributable risk (Gordis (2000)), defined by epidemiologists as the difference between the risk of a disease in the population we can observe and the risk of disease that would be observed in the same population in an alternative scenario, in which we can eliminate an exposure, which is assumed to have a causal effect on the risk of a disease. To estimate this using somersd, we would use funtype(vonmises), and expand each individual in a sample into two "scenario–individuals", corresponding to the same individual under the two scenarios, and assign a zero importance weight to exposed individuals under the second scenario. Sampling probability weights might be used to standardize the two scenarios to a common distribution of a stratifying variable, defined by age and/or a propensity score for the exposure.

# **6 Summary**

Somers' D is an ordinal association measure. It includes, as special cases, a large family of parameters, which underly rank or so-called "nonparametric" methods, and are interpretable as differences between proportions. The Stata 9 version of the somersd package has added the options cenind(), cfweight(), funtype(), wstrata() and bstrata(). These additions allow the user to estimate these special cases, most of which could not be estimated by the previous Stata 6 version. These differences can be adjusted for confounding variables, which is not usually easy using rank–based methods. Note that we may still need to use regression methods to define a propensity score.

Until now, somersd has been limited in its ability to calculate confidence intervals for rank statistics *not* interpreted as differences between proportions. Such rank statistics include the Hodges–Lehmann median difference and the Theil median slope, discussed in Section 6 of Newson (2002), which are expressed in units of a Y-variable, or in Yunits per  $X$ –unit, and are both defined in terms of Somers'  $D$ . The present somersd package includes a module cendif, which calculates (inefficiently) a robust confidence interval for the unstratified Hodges–Lehmann median difference, and is discussed in

Newson (2000b). Work is in progress to address these major limitations of the somersd package.

# **7 References**

- Arvesen, J. N. 1969. Jackknifing U–statistics. *Annals of Mathematical Statistics* 40: 2076–2100.
- Breslow, N. E. 1970. A generalized Kruskal–Wallis test for comparing k samples subject to unequal patterns of censorship. *Biometrika* 57: 579–594.
- Cowell, F. A. 1995. *Measuring Inequality*. 2nd ed. Hemel Hempstead, UK: Harvester– Wheatsheaf.
- Daniels, H. E., and M. G. Kendall. 1947. The significance of rank correlation where parental correlation exists. *Biometrika* 34: 197–208.
- Edwardes, M. D. d. B. 1995. A confidence interval for  $Pr(X < Y) Pr(X > Y)$ estimated from simple cluster samples. *Biometrics* 51: 571–578.
- Fisher, R. A. 1921. On the "probable error" of a coefficient of correlation deduced from a small sample. *Metron* 1(4): 3–32. Also downloadable from *http://digital.library.adelaide.edu.au/coll/special/fisher/14.pdf* as of 12 April 2006.
- Gayen, A. E. 1951. The frequency distribution of the product–moment correlation coefficient in random samples of any size drawn from non–normal universes. *Biometrika* 38: 219–247.
- Gehan, E. A. 1965. A generalized Wilcoxon test for comparing arbitrarily single– censored samples. *Biometrika* 52: 203–223.
- Goodman, L. A., and W. H. Kruskal. 1959. Measures of association for crossclassifications. II: Further discussion and references. *Journal of the American Statistical Association* 54(285): 123–163.
- Gordis, L. 2000. *Epidemiology*. 2nd ed. Philadelphia, PA: W. B. Saunders.
- Hanley, J. A., and B. J. McNeil. 1982. The meaning and use of the area under a receiver operating characteristic (ROC) curve. *Radiology* 143: 29–36.
- Harrell, F. E., R. M. Califf, D. B. Pryor, K. L. Lee, and R. A. Rosati. 1982. Evaluating the yield of medical tests. *Journal of the American Medical Association* 247(18): 2543–2546.
- Harrell, F. E., K. L. Lee, and D. B. Mark. 1996. Multivariate prognostic models: issues in developing models, evaluating assumptions and adequacy, and measuring and reducing errors. *Statistics in Medicine* 15: 361–387.
- Hoeffding, W. 1948. A class of statistics with asymptotically normal distribution. *Annals of Mathematical Statistics* 19: 293–325.

- Imai, K., and D. A. van Dyk. 2004. Causal inference with general treatment regimes: generalizing the propensity score. *Journal of the American Statistical Association* 99(467): 854–866.
- Jenkins, S. P. 1999. sg104: Analysis of income distributions. *Stata Technical Bulletin* 48: 4–18. In *Stata Technical Bulletin Reprints*, vol. 8, 243–260. College Station, TX: Stata Press.
- Kendall, M. G., and J. D. Gibbons. 1990. *Rank Correlation Methods*. 5th ed. Oxford, UK: Oxford University Press.
- Kerridge, D. 1975. The interpretation of rank correlations. *Applied Statistics* 24: 257– 258.
- Kirkwood, B. R., and J. A. C. Sterne. 2003. *Essential Medical Statistics*. 2nd ed. Oxford, UK: Blackwell Science.
- Lee, A. J. 1990. U*-statistics: theory and practice*. New York, NY: Marcel Dekker.
- von Mises, R. 1947. On the asymptotic distribution of differentiable statistical functions. *Annals of Mathematical Statistics* 18: 309–348.
- Newson, R. 2000a. snp15: somersd Confidence intervals for nonparametric statistics and their differences. *Stata Technical Bulletin* 55: 47–55. In *Stata Technical Bulletin Reprints*, vol. 10, 312–322. College Station, TX: Stata Press. Post-publication update downloadable from Roger Newson's website at *http://www.imperial.ac.uk/nhli/r.newson/* as of 12 April 2006.

———. 2000b. snp16: Robust confidence intervals for median and other percentile differences between two groups. *Stata Technical Bulletin* 58: 30–35. In *Stata Technical Bulletin Reprints*, vol. 10, 324–331. College Station, TX: Stata Press. Post-publication update downloadable from Roger Newson's website at *http://www.imperial.ac.uk/nhli/r.newson/* as of 12 April 2006.

———. 2002. Parameters behind "nonparametric" statistics: Kendall's tau, Somers' D and median differences. *Stata Journal* 2(1): 45–64. Pre-publication draft downloadable from Roger Newson's website at *http://www.imperial.ac.uk/nhli/r.newson/* as of 12 April 2006.

———. 2006. Efficient calculation of jackknife confidence intervals for rank statistics. *Journal of Statistical Software* 15(1): 1–10. Downloadable from *http://www.jstatsoft.org/* as of 12 April 2006.

Riedwyl, H. 1988. V -statistics. In *Encyclopedia of Statistical Sciences*, ed. S. Kotz and N. L. Johnson, vol. 9, 509–512. New York, NY: John Wiley.

Rosenbaum, P. R., and D. B. Rubin. 1983. The central role of the propensity score in observational studies for causal effects. *Biometrika* 70(1): 41–55.

Serfling, R. J. 1980. *Approximation Theorems of Mathematical Statistics*. New York, NY: John Wiley.

———. 1988. U-statistics. In *Encyclopedia of Statistical Sciences*, ed. S. Kotz and N. L. Johnson, vol. 9, 436–444. New York, NY: John Wiley.

- Somers, R. H. 1962. A new asymmetric measure of association for ordinal variables. *American Sociological Review* 27: 799–811.
- Wolfe, D. A., and R. V. Hogg. 1971. On constructing statistics and reporting data. *The American Statistician* 25(4): 27–30.

#### **About the author**

Roger Newson is a Lecturer in Medical Statistics at Imperial College London, UK, working principally in asthma research. He wrote the somersd and expgen packages.